## <span id="page-0-0"></span>AI Behavior Tree

Allows users to specify, from a dropdown menu, the Behavior Tree an Entity should run.

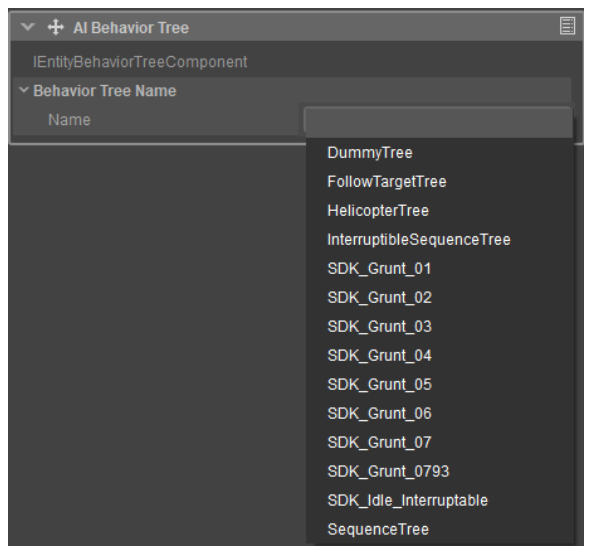

Behavior Tree component

For Behavior Trees to appear within the dropdown menu however, they need to be saved under the Script s/AI/BehaviorTrees directory of your project. Please refer to the Implementing The Behavior Tree in The [Behavior Tree Editor](https://docs.cryengine.com/display/CEMANUAL/Implementing+The+Behavior+Tree+in+The+Behavior+Tree+Editor) section for an example.

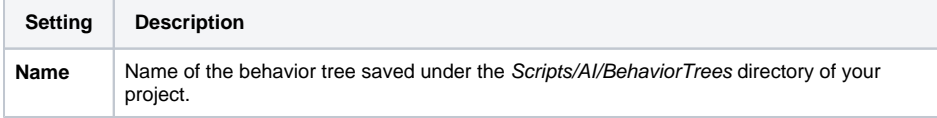

# <span id="page-0-1"></span>AI Cover User

The Cover User component works together with movement system and provides an ability to use covers for the entity. Covers are user designed objects (Cover Surface) placed in Sandbox.

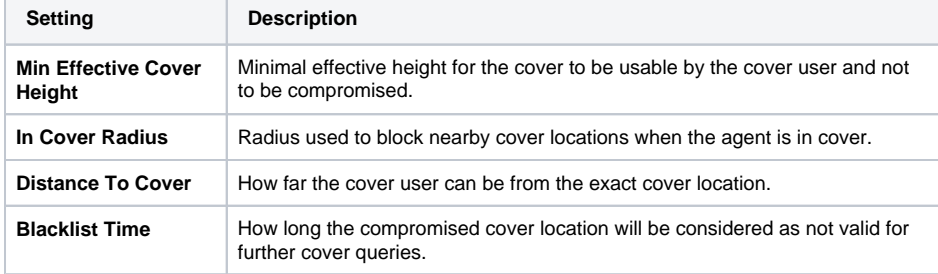

## <span id="page-0-2"></span>AI Faction

The Faction component stores the faction of the entity. Factions and their relations are defined in the Faction Map (Scripts/AI/Factions.xml).

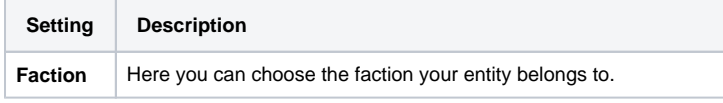

### <span id="page-0-3"></span>AI Listener

The Listener component registers the entity to AuditionMap and makes it able to perceive sound stimuli. The component is notified when any interesting stimuli is heard.

- [AI Behavior Tree](#page-0-0)
- [AI Cover User](#page-0-1)
- $\bullet$ [AI Faction](#page-0-2)
- [AI Listener](#page-0-3)
- Al Navigation Agent
- [AI Navigation Markup Shape](#page-2-0) • Al Observable
- Al Observer

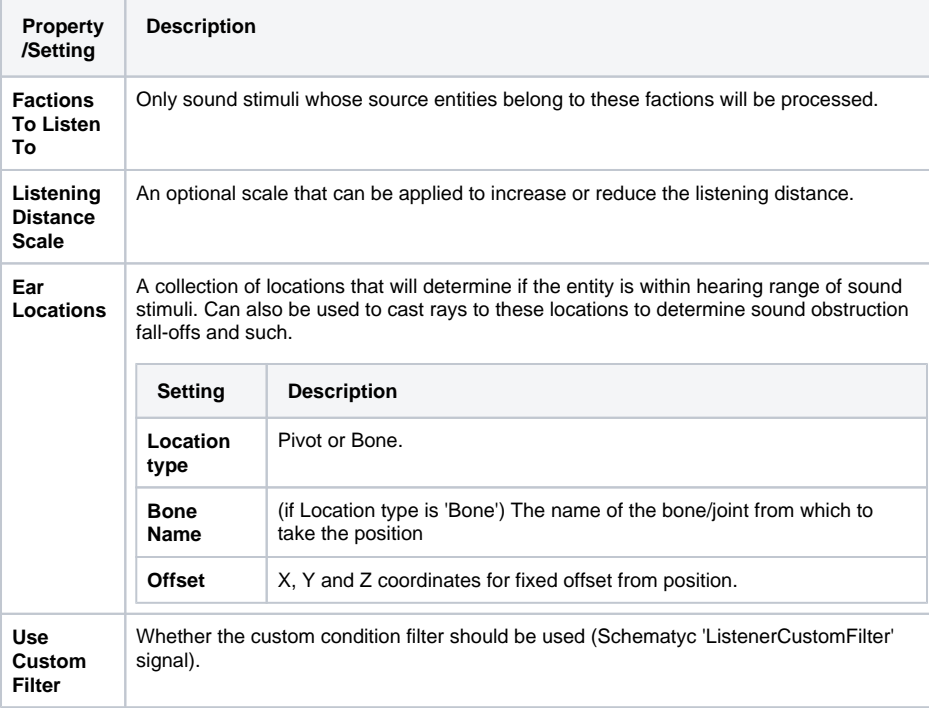

# <span id="page-1-0"></span>AI Navigation Agent

The Navigation Agent component gives the ability to navigate in space, finding paths to desired destinations, following them, and also trying to avoid collisions with other agents.

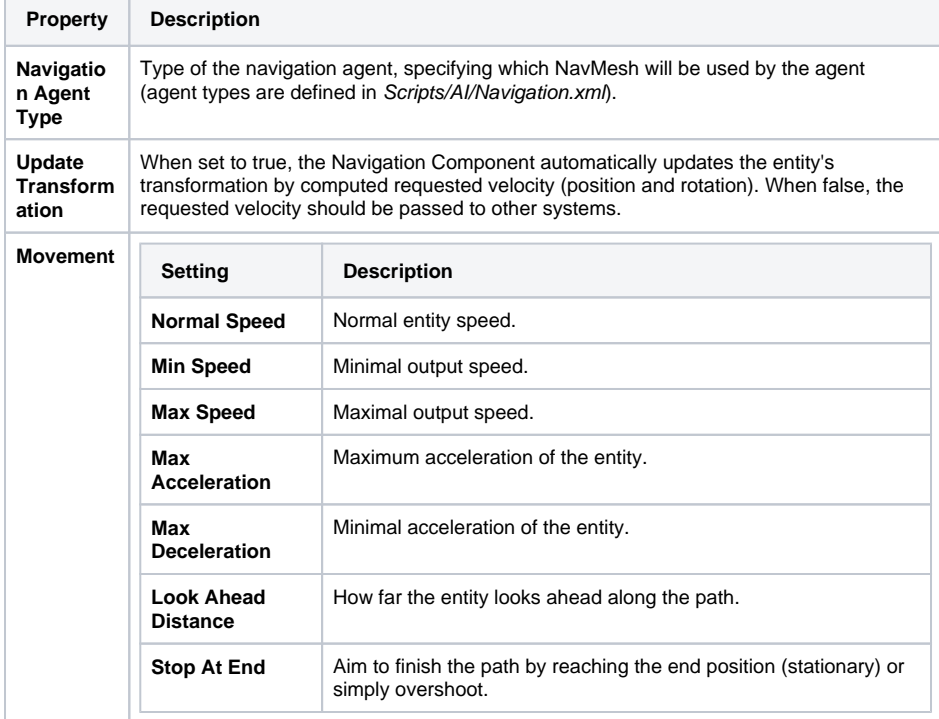

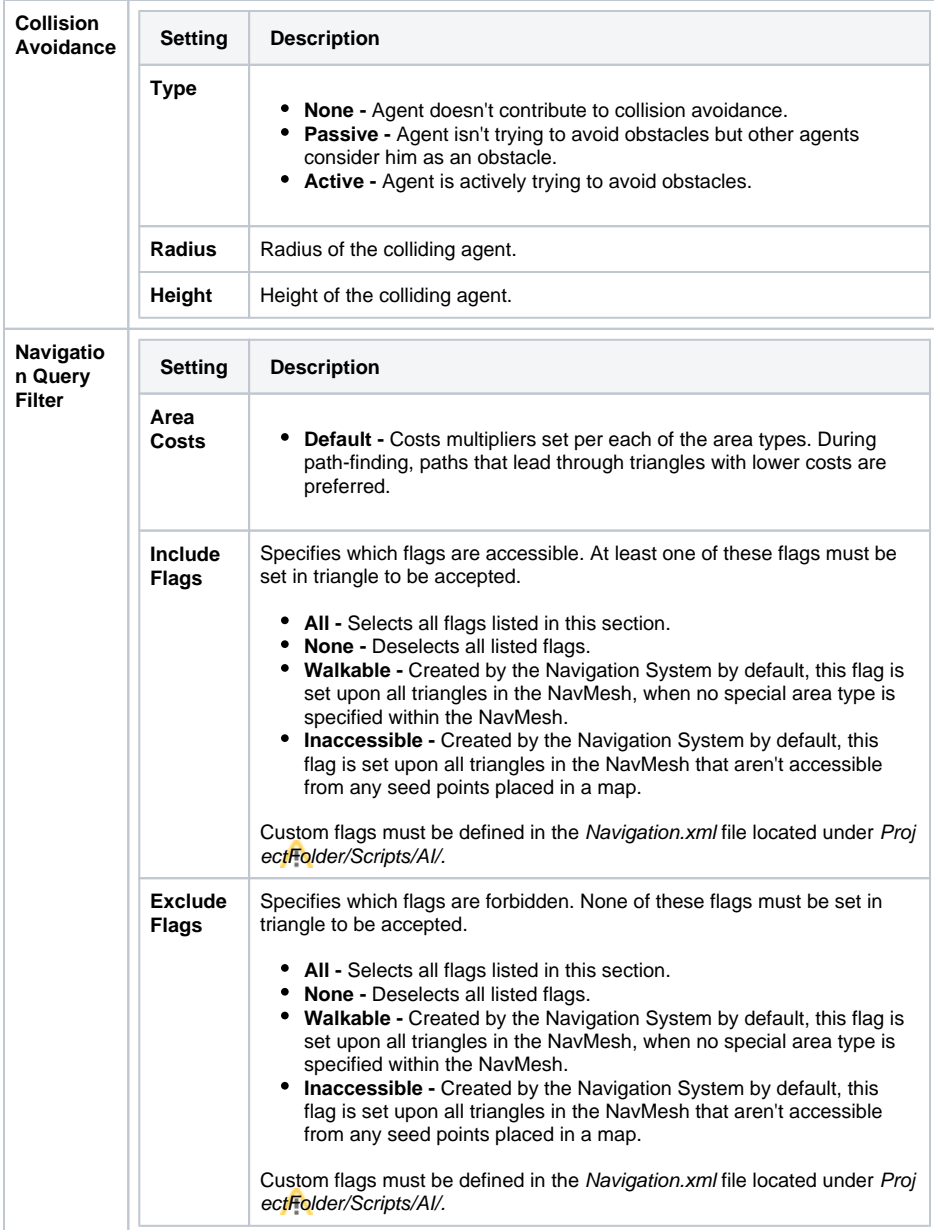

## <span id="page-2-0"></span>AI Navigation Markup Shape

The Navigation Markup Shape component is used to create markup shapes, allowing to 'mark' triangles in the NavMesh with various annotations (area types and flags). Annotations can be set in the Scripts/AI /Navigation.xml config file.

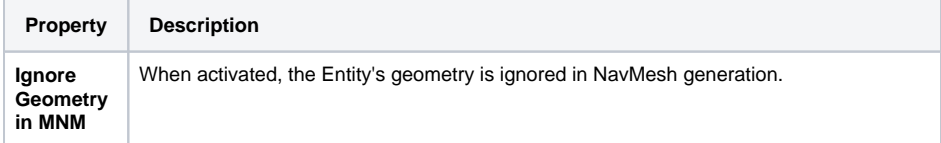

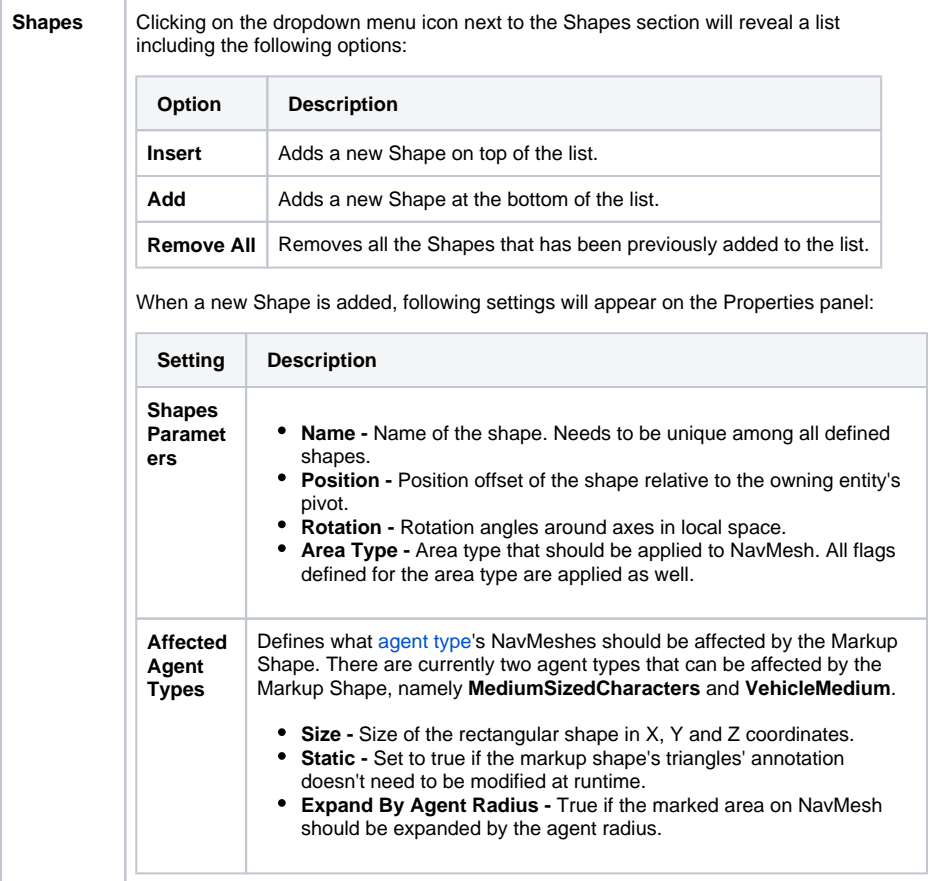

### <span id="page-3-0"></span>AI Observable

The observable component registers the entity to VisionMap and makes it able to be "seen" by other entities that are registered as **Observers**.

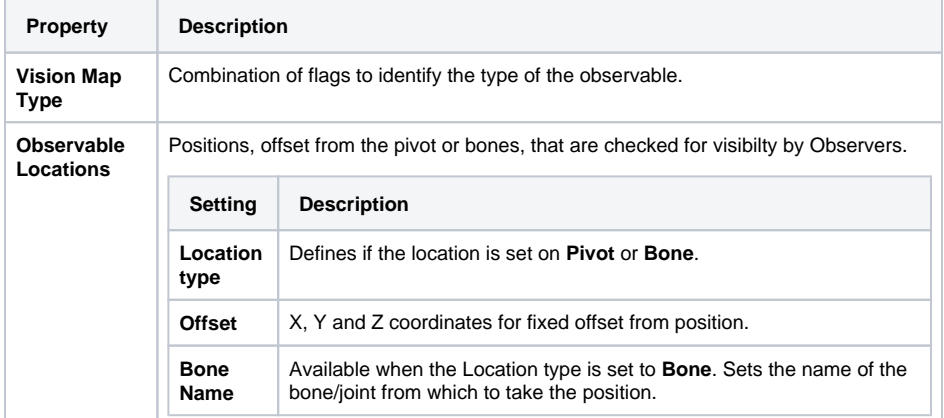

# <span id="page-3-1"></span>AI Observer

The observer component registers the entity to VisionMap and makes it able to see other entities that are registered as Observables.

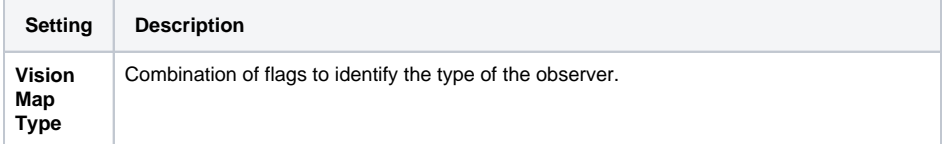

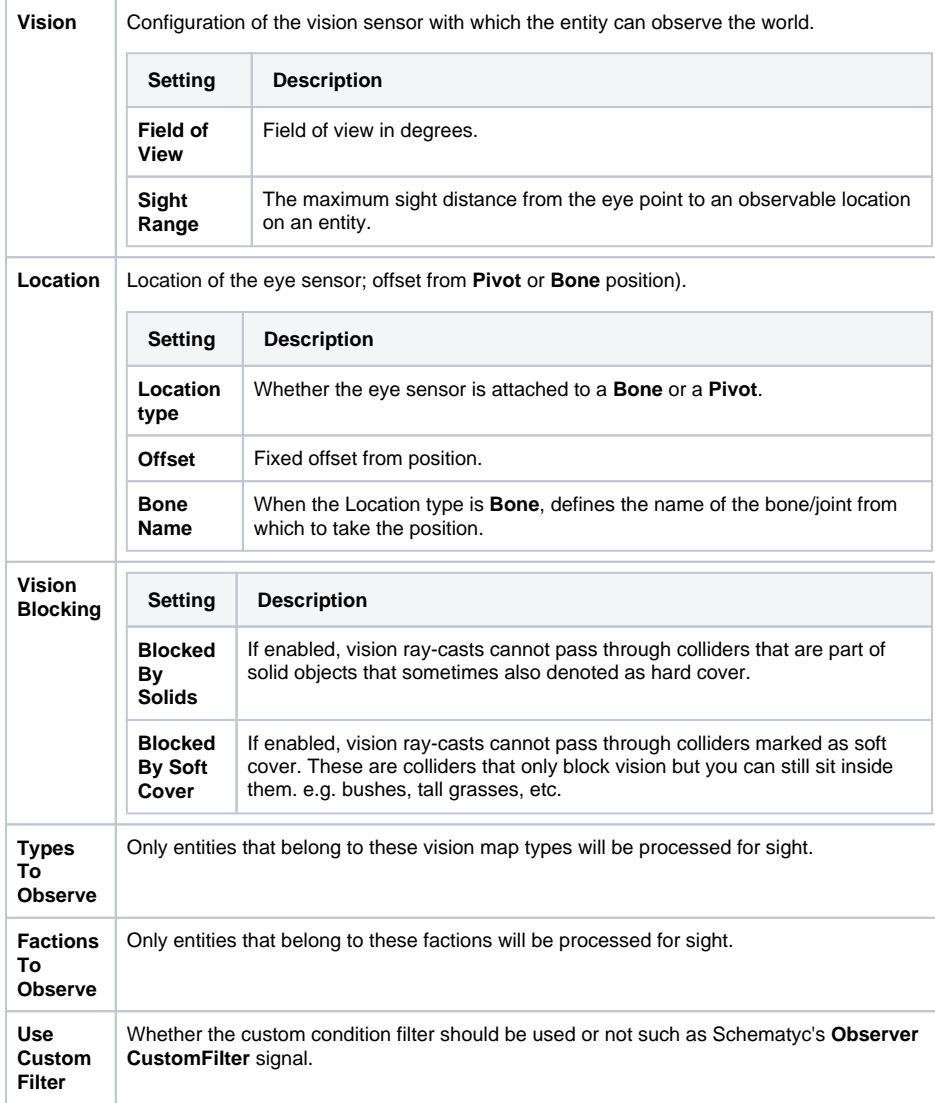